# TEAMWORK MIT EVERNOTE BUSINESS

Der Leitfaden zur Einführung von Evernote im Unternehmen

Joshua Zerkel **CPO®** 

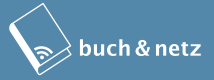

# Teamwork mit Evernote Business

Joshua Zerkel

*buch & netz Zürich*

© 2013 - buch & netz, Zürich, http://buchundnetz.com (Deutsche Ausgabe) Zu den Urheberrechten und Nutzungsbedingungen beachten Sie bitte die entsprechenden Hinweise am Schluss des Buches.

# Inhalt

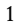

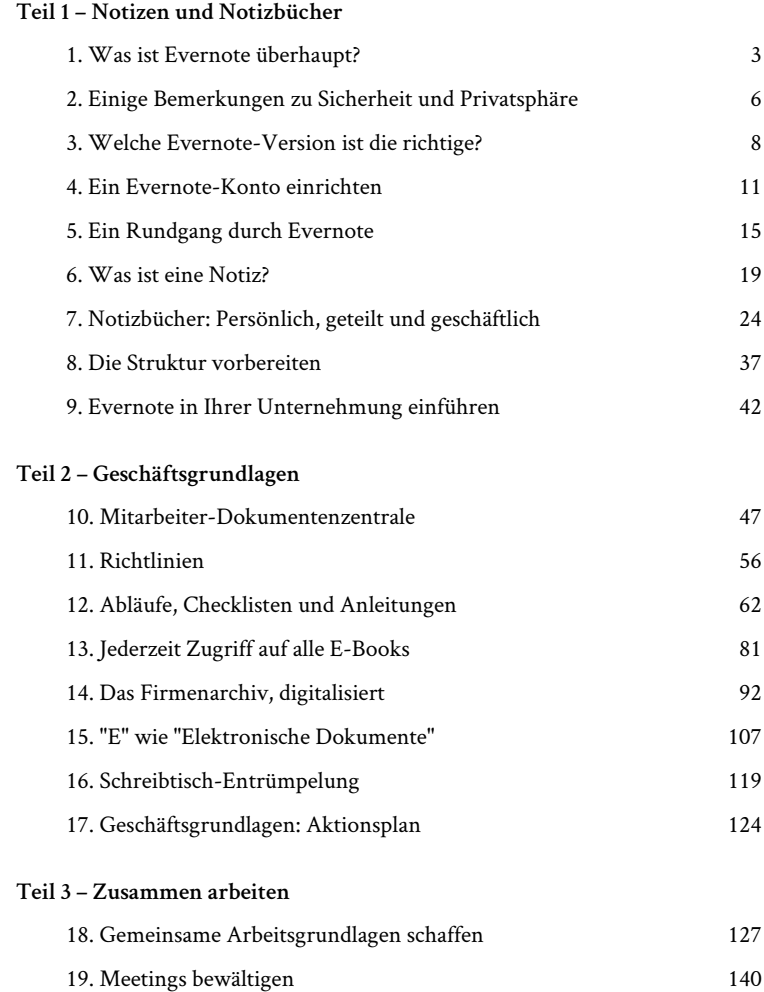

20. Immer am Puls bleiben 147

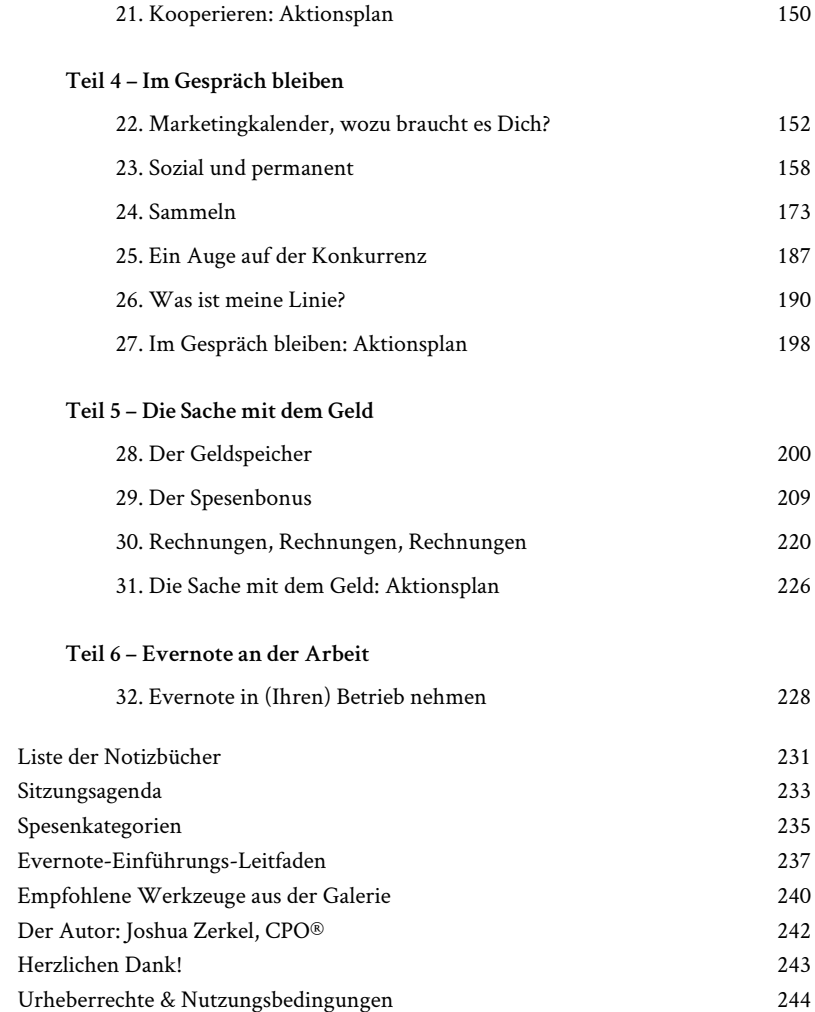

v

# Teamwork mit Evernote Business

Der umfassende Leitfaden für den Einsatz von Evernote in Ihrem Unternehmen

© 2013 - buch & netz, Zürich, http://buchundnetz.com (Deutsche Ausgabe)

Übersetzung: buch & netz

Version 1.0 – 20131113

ISBN 978-3-03805-059-9 (PDF) ISBN 978-3-03805-060-5 (ePub) ISBN 978-3-03805-061-2 (mobi / Kindle)

Dieses Werk ist als buch & netz Online-Buch und als eBook in verschiedenen Formaten verfügbar. Weitere Informationen sowie den Blog zum Buch finden Sie unter der URL: http://buchundnetz.com/buecher/ teamwork-mit-evernote-business

# **Titel der englischen Originalausgabe "Evernote @ work"**

© 2013 Joshua Zerkel and Custom Living Solutions LLC.

Evernote Corporation ist weder Herausgeberin noch Verfasserin dieses Werks

Zu den Urheberrechten und Nutzungsbedingungen beachten Sie bitte die entsprechenden Hinweise am Schluss des Buches.

# *Teil 1 – Notizen und Notizbücher*

# 1. Was ist Evernote überhaupt?

Gelegentlich stösst man auf ein Werkzeug, das sich für weit mehr einsetzen lässt als für den Zweck, welchen ihm der Erfinder zugedacht hatte. So kann man Feuer beispielsweise zum Kochen, heizen, als Dekoration und als Antrieb für Transportmittel einsetzen. Evernote ist, wenn wohl auch nicht ganz so bedeutend wie Feuer, insofern vergleichbar, als es nicht als das umfassende Produktivitäts-Werkzeug entwickelt wurde, als das es heute genutzt wird. Es begann viel bescheidener: Evernote war eine verhältnismässig simple Notizbuch-Anwendung. Aus diesen einfachen Ansätzen hat es sich zum mächtigen Effizienzsteiergerungsystem entwickelt. Es kann Ihnen helfen, zentrale Aspekte des Geschäfts- und Privatlebens zu organisieren.

Sehr viele Menschen nutzen Evernote auf sehr viele verschiedene Weisen. Die einfachste Umschreibung wäre die: Evernote ist eine sehr einfach bedienbare, aber leistungsfähige Datenbank, mit deren Hilfe Sie praktisch jede Art von Information festhalten, organisieren und mit anderen teilen können. Jede einzelne Information wird "Notiz" genannt, und diese Notizen werden in "Notizbüchern" aufbewahrt, um sie systematisch zu verwalten.

Klingt das kompliziert? Das ist es nicht, es ist sogar äusserst übersichtlich, weil es auf vertrauten Metaphern für jene unter uns aufbaut, die wenig mit technischen Fachbegriffen am Hut haben. Tatsächlich ist es eines der am wenigsten "technischen" Werkzeuge im Internet, was ich für einen der Gründe halte, weshalb es so nützlich ist – und so populär. Sie müssen kein Technik-Fan sein, um das Maximum herauszuholen, und dieses Buch wird Ihnen konkrete Wege dazu aufzeigen.

Vielleicht haben Sie gehört, Evernote sei nicht mehr als ein persönliches Produktivitäts-Tool. Nun, als solches kann es eingesetzt werden – aber

das ist nur der Anfang. Fall Sie nicht zu stark vom Durchschnitt abweichen, werden Sie den grössten Teil ihrer Wachzeit mit Arbeit verbringen. Ich wette, dass sie nach der Lektüre dieses Buches Evernote für mehr Produktivität und Effizienz einsetzen werden, ungeachtet der Branche, in der Sie arbeiten. Evernote ist ursprünglich zwar nicht für das Geschäftsleben konzipiert worden. Das heisst aber nicht, dass es nicht als grossartiges Werkzeug für Sie und Ihre Unternehmung eingesetzt werden kann. Tatsächlich ist es praktisch das einzige Tool, das ich beinahe jedem meiner Geschäftskunden bedingungslos empfehle.

Ich nutze Evernote , seit es vor einigen Jahren herausgekommen ist. Aber um die Wahrheit zu sagen, habe ich es – wie viele Leute – nicht auf Anhieb verstanden. Ich brauchte eine ganze Weile um zu lernen, wie ich es für mich und mein Geschäft ideeal einsetze. Dann aber gab es kein Zurück mehr. Warum? Mein Unternehmen ist klein, und ich bin immer auf der Suche nach Wegen, die Abläufe zu vereinfachen, produktiver und schneller zu machen und mir damit die Arbeit und mein ganzes Leben zu erleichtern. Evernote hat mir auf mannigfaltige Weise geholfen, diese Ziele zu erreichen, wie sie bei der Lektüre dieses Buches sehen werden.

Ich schätze mich glücklich, dass ich diese Erfahrung mit andern Menschen teilen kann. Ich habe durch meine Schriften tausende von Menschen mit Evernote und den Möglichkeiten, es im Geschäft und im Alltag einzusetzen, bekannt gemacht; online ebenso wie in persönlichen Schulungen und durch meine Arbeit als Evernote Produktivitäts-Botschafter. Ich bin begeistert, dass ich Ihnen Evernote und seinen Einsatz für Ihr Leben vorstellen darf!

Ich habe dieses Buch so aufgeteilt, dass Sie direkt zu jenen Bereichen springen können, die Sie speziell interessieren. Wählen Sie eine Problemstellung aus ihrem Unternehmen, suchen Sie die entsprechende Sektion in diesem Buch und setzen sie die Lösungen um, die ich Ihnen darin näher vorstelle.

Ein Ratschlag zum Anfang: Gewöhnen Sie sich an, eine Aufgabenstellung mit Evernote zu lösen und sich diese Methode wirklich einzuverleiben,

### 5 • TEAMWORK MIT EVERNOTE BUSINESS

bevor Sie eine nächste Anwendung in den Mix einbringen. Denn Sie und Ihr Team werden eine gewisse Zeit benötigen, um Evernote in Ihre Arbeitsprozesse einzubauen, und zu viele neue Methoden in bestehenden Abläufen führen meistens zur Konfusion. Gehen Sie deshalb Schrittweise vor – Sie werden Evernote schneller und auf vielfältigere Weise zum Einsatz bringen, als Sie es sich jetzt vorstellen können.

# 2. Einige Bemerkungen zu Sicherheit und Privatsphäre

Sicherheit ist für uns alle ein Anliegen, aber wahrscheinlich für Firmen noch bedeutender als für Private. Dies deshalb, weil sie als Firma wahrscheinlich nicht nur Informationen über sich und die Unternehmung, sondern auch über Dritte speichern: Kunden, Partner, Lieferanten und weitere Schlüsselkontakte des Unternehmens. Dabei handelt es sich um Adressen, Namen, Rechnungsdaten und weitere sensible Informationen, die sie vor neugierigen Augen schützen wollen (oder müssen).

Deswegen ist es unabdingbar, dass Sie die Sicherheits- und Privacy-Policies jedes Werkzeugs kennen und verstehen, das sie in Ihrem Unternehmen einsetzen. Evernote nimmt die Sicherheit Ihrer Daten sehr ernst.

Evernote funktioniert, indem es Sie Informationen sammeln lässt (auf dem Smartphone, am Computer oder sonstwo), sie via Internet in Ihr Evernote-Konto schickt (wobei SSL-Verschlüsselung eingesetzt wird), Ihnen aber auch auf dem gleichen Weg Zugriff darauf gewährt. Und das jederzeit von jedem beliebigen Gerät aus.

Obschon Ihre Daten bei Evernote gespeichert sind, werden sie von der Betreiberfirma weder überwacht noch durchsucht oder analysiert. Andere Dienste lesen etwa den Inhalt Ihrer E-Mail mit und stellen daraus ein Profil über Sie zusammen, anhand dessen Sie Ihnen daraufhin Werbung anzeigen lassen. Oder sie verkaufen diese Daten sogar an Dritte. Zum Zeitpunkt, da dieses Buch geschrieben wird, tut Evernote gar nichts mit Ihren Daten. Die Firma vertritt vielmehr unerschütterlich den Standpunkt, dass Ihre Daten Ihnen gehören.

Sorgen Sie sich um Ihre Daten für den Fall, dass Evernote aus

irgendwelchen Gründen von der Bildfläche verschwinden könnte? Das brauchen Sie nicht. Sollte Evernote aus irgendeinem Grund seine Dienste je einstellen (oder wenn Sie ganz einfach irgendwann nicht mehr damit arbeiten möchten), dann können Sie ihre gesamten Informationen, die Sie in Evernote gespeichert haben, mit ein paar Klicks in einem anderen Format exportieren und mit einer anderen Anwendung weiter benutzen.

Wie erwähnt, ist Evernote sehr um die Sicherheit Ihrer Daten bemüht. Das Unternehmen drückt seine Sicherheits-Philosophie in drei Gesetzen aus:

- Ihre Daten gehören Ihnen
- Ihre Daten sind geschützt
- Ihre Daten sind portierbar

Evernote-CEO Phil Libin hat in einem Blog-Posting diese Policies genauer erklärt (in Englisch). Die Lektüre empfiehlt sich, um ein besseres Bild vom Standpunkt Evernotes bezüglich Sicherheit und Privatsphäre zu erhalten.

# 3. Welche Evernote-Version ist die richtige?

Evernote ist in verschiedenen Versionen verfügbar. Für welche Sie sich entscheiden, hängt von Ihren und den Bedürfnissen Ihres Unternehmens ab.

### Evernote (kostenlos)

### *Ideal für Privatanwender*

Die Grundversion von Evernote erlaubt es Ihnen, die meisten Arten von Informationen (Textnotizen, Web-Ausschnitte, Bilder und Dokumente) zu speichern. Die meisten Individualanwender finden, dass die kostenlose Version von Evernote für Ihre Bedürfnisse vollkommen ausreicht – zumindest für eine gewisse Zeit. Wenn Sie allerdings anfangen, Evernote wirklich als Zentrale für Ihre Informationen einzusetzen, werden Sie irgendwann an die monatliche Upload-Limite von 60 Megabyte stossen, oder sie möchten ein Notizbuch mit jemandem teilen und gemeinsam daran arbeiten. Dazu brauchen Sie…

### Evernote Premium (5€, 5 CHF/Monat)

### *Geeignet für Power-Nutzer und Mikro-Unternehmen*

Diese Version von Evernote ist ideal für Individuen, die Evernote täglich nutzen und sehr kleine Firmen, weil es den Upload von grossen Mengen an Information erlaubt und die Zusammenarbeit mit Dritten (in ihrer Firma oder ausserhalb) über geteilte Notizbücher zulässt. Sie haben ausserdem Zugriff auf einige ausgewählte offline-Features und Support. Meine Lieblings-Offline-Anwendung dieser Version von Evernote ist die Suche innerhalb von PDF-Dateien, die ich zuvor zu Evernote hochgeladen habe. Dieses Feature wird unheimlich nützlich für jedwelche Art von Dokumentensammlung (wie wir später sehen werden).

## Evernote Business (10€, 10 CHF/Benutzer und Monat)

### *Ideal für kleine und mittlere Unternehmen*

Spezifisch auf die Ansprüche von kleinen Unternehmen ausgerichtet, verleiht die treffend benannte Version von Evernote Unternehmen alle Möglichkeiten von Evernote Premium – Informationen zu sammeln, abzulegen, zu finden und zu teilen – und fügt administrative Zusatzfunktionen inklusive Rechnungswesen auf Geschäftsebene hinzu, sowie die Möglichkeit, schnell und einfach dedizierte Notizbücher nur für die Firma anzulegen, auf welche das ganze Team zugreifen kann. Weil die Bedürfnisse von Firmen sich von jenen der Privatanwender unterscheiden, kommt mit Evernote Business eine ganze Support-Abteilung bei Evernote hinzu, die Ihre Fragen beantworten wird.

Mit Evernote haben Sie die Möglichkeit, zwischen den Versionen zu wechseln und dabei Ihre Daten immer mitzunehmen. Sie können ohne weiteres mit einer Edition anfangen und nach und nach auf eine leistungsfähigere version ausbauen wenn Sie fststellen, dass Sie zusätzliche Features benötigen, welche die Version auf dem tieferen level nicht bietet.

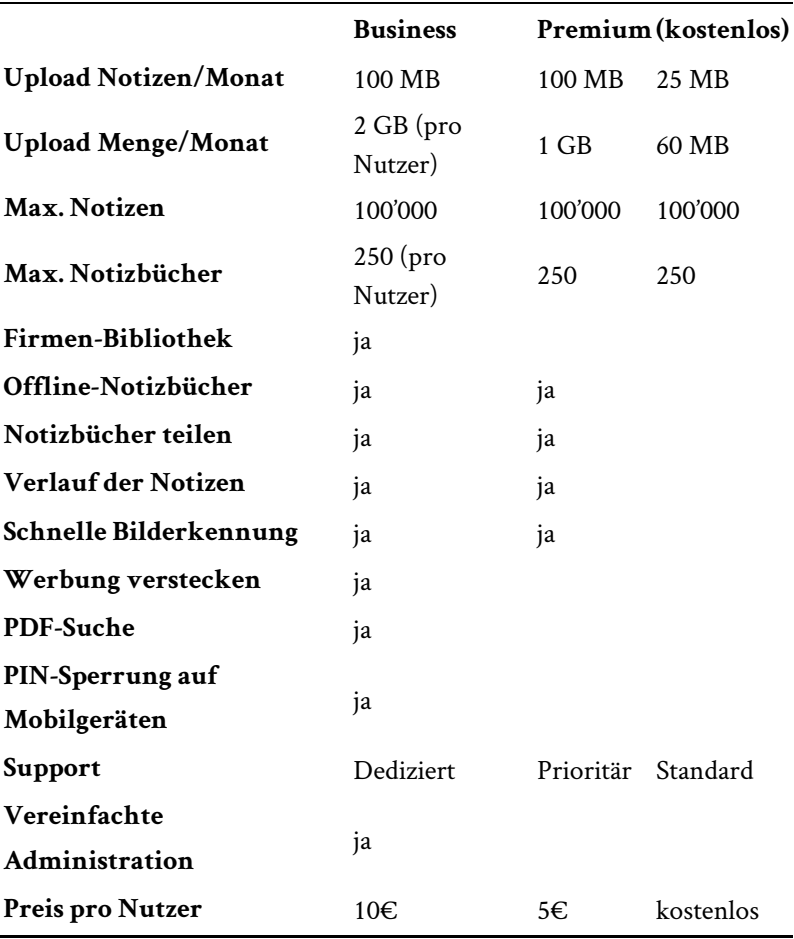

Die drei Evernote-Versionen im Vergleich: